## **SBAC Operational Tech Skills: Grades 1 & 2**

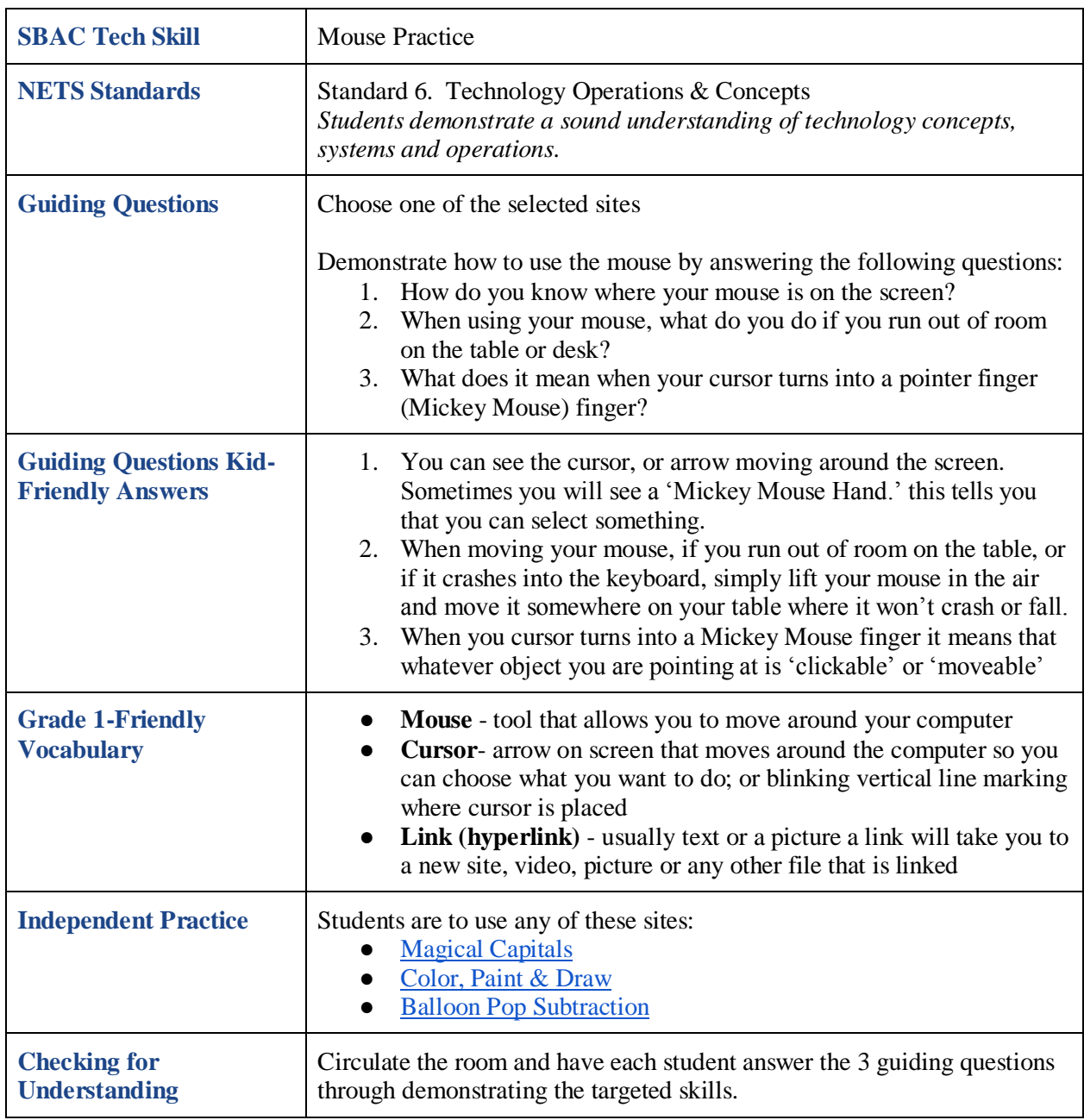